# JaTeDigo - A Natural Language Interface for a Movies Database

**Instituto de Engenharia de Sistemas e Computadores**

inescid

**Investigação e Desenvolvimento em Lisboa Laboratório de Sistemas de Língua Falada**

- Easy to extend
- Able to answer "traditionally difficult questions", such as: **EXECUTE:** *Who plays in MOVIE1 and MOVIE2?*<br> **DATABASE**

Ana Raquel Guimarães L2F, INESC-ID/IST

Luísa Coheur L2F, INESC-ID/IST Nuno J. Mamede L2F, INESC-ID/IST

Ana Mendes L2F, INESC-ID/IST

http://www.l2f.inesc-id.pt

- movies cast
- biographies
- best movie/director
- best (supporting) actor/(supporting) actress 2<br>
ARCHITECTURE

## **JATEDIGO**

#### **What is it?**

• A Natural Language Interface for a Movies Database

- **JaTeDigo goals**
- Easy to use, fast and credible

# **DATABASE**

### **Sources**

- Internet Movie DataBase (IMDB)
- Oscars Academy website
- Cinema PTGate website

## **Data**

## **ARCHITECTURE**

• Dependencies are used to create scripts... *script-which-films-main-act-two.pl ACTOR 'meg ryan' ACTOR 'tom cruise'* Script-which-films-main-act-two.pl ACTOR 'meg ryan' ACTOR 'tom cruise'<br>
• ... that generate SQL queries<br> **EVALUATION** 

## **Named Entity Recognition**

- Full-text query *SELECT DISTINCT films.title FROM films WHERE match(title) AGAINST ("Who directed King Kong?")*
- Disambiguation
- **–** ambiguity situations:
- ∗ people with the same name;
- ∗ movies with the same name;
- ∗ movies with people names;
- **–** disambiguation types:
- ∗ user disambiguation
- ∗ context disambiguation

- 3
- **–** Right answer: 18
- **–** Wrong answer: 2
- 
- People are influenced by examples
- Urgent: speller integration
- Available at:
- http://www.l2f.inesc-id.pt/˜arog/index.pl

**Local grammar creation**

#### **Example of user disambiguation**

#### **Resultado**

Existe mais que um "king kong" na base de dados de filmes. Escolha um dos seguintes

#### **Example 18 Kong (2005)**

Elenco Principal

**EXING Kong (1976)** 

**Elenco Principal** 

Jeff Bridges **Charles Grodin** 

Jessica Lange

Naomi Watts

Adrien Brody

**Jack Black** 

# **ARCHITECTURE (CONT.)**

**Question Interpretation**

*In which movie did Meg Ryan and Tom Cruise perfomed together?*

- Syntactic and semantic pattern matching are used to...
	- ... create dependencies (XML)

## **Example of dependency**

target\_which\_films\_main\_act\_two("meg ryan", "tom cruise") <DEPENDENCY name="TARGET\_WHICH\_FILMS\_MAIN\_ACT\_TWO"> <PARAMETER ind="0" num="23" word="meg ryan"/> <PARAMETER ind="1" num="24" word="tom cruise"/> </DEPENDENCY>

# **EVALUATION**

## **Experiments**

- First experiment with examples and second experiment without
- 5 users for each experiment/10 questions each user

### **Web-page for the first experiment**

Demonstração - Já Te Digo

Submeta a sua pergunta sobre cinema e aguarde pacientemente, pois a paciência é uma virtude.

Pergunta:

Submeter Pergunta

- First experiment results:
- **–** Right answer: 29
- **–** Wrong answer: 4
- **–** No answer: 17 (mainly due to misspelling)
- Second experiment results:

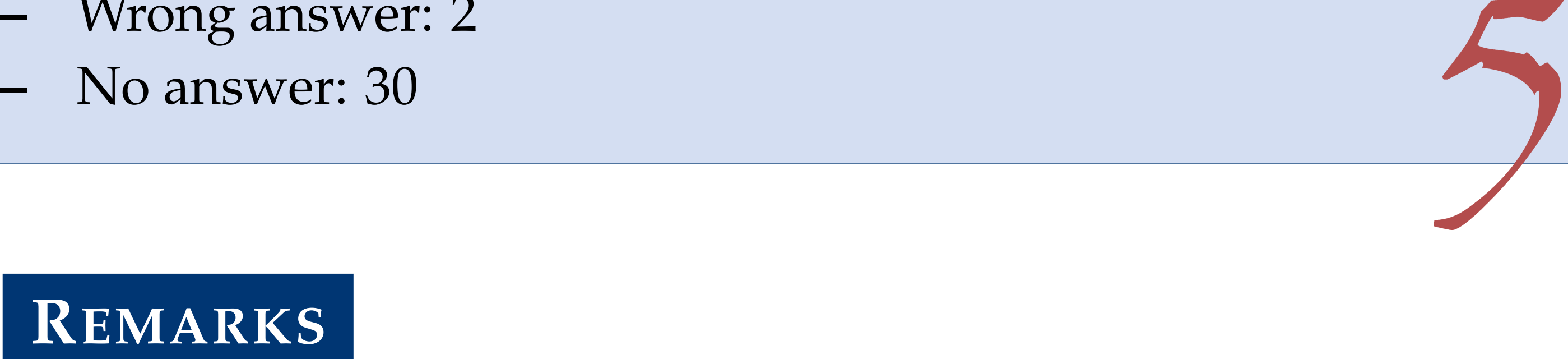

6

#### Exemplos de questões que funcionam

- Quem é Mel Gibson?
- Quem é o realizador de The Shining?
- Quem é o protagonista de The Shining?
- · Quem foi o vencedor do óscar de melhor realizador em 2000?
- Quantos óscares recebeu Tom Hanks?
- Em que filmes participou Anthony Hopkins?
- Que personagem interpreta Anthony Hopkins em The Silence of the Lambs?
- Quem faz de Clarice no The Silence of the Lambs?

#### Exemplos de questões que não funcionam

- · Há quantos séculos nasceu Manoel de Oliveira?
- · Quanto mede a testa do Quentin Tarantino?
- Quantos filmes fez o Woody Allen até aos seus 40 anos?
- Quem faz de psicopata no The Silence of The Lambs?

#### Notas da autora

· O sistema não consegue interpretar questões sobre filmes/pessoas incompletos e/ou ortograficamente incorrectos. Consulte o IMDB em caso de dúvida; · Existe uma interface de desambiguação para pessoas ou filmes repetidos (Ex: Armageddon, Robin Williams).

#### Obrigada pela colaboração!